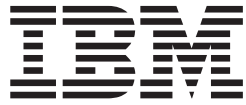

# Neue Funktionen in IBM WebSphere Commerce Version 5.5

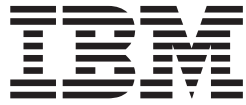

# Neue Funktionen in IBM WebSphere Commerce Version 5.5

#### **Hinweis**

Vor Verwendung dieser Informationen und des darin beschriebenen Produkts sollten die allgemeinen Informationen unter ″Bemerkungen″ gelesen werden.

- v Die IBM Homepage finden Sie im Internet unter: **ibm.com**
- v IBM und das IBM Logo sind eingetragene Marken der International Business Machines Corporation.
- v Das e-business Symbol ist eine Marke der International Business Machines Corporation
- v Infoprint ist eine eingetragene Marke der IBM.
- v ActionMedia, LANDesk, MMX, Pentium und ProShare sind Marken der Intel Corporation in den USA und/oder anderen Ländern.
- v C-bus ist eine Marke der Corollary, Inc. in den USA und/oder anderen Ländern.
- v Java und alle Java-basierenden Marken und Logos sind Marken der Sun Microsystems, Inc. in den USA und/oder anderen Ländern.
- Microsoft Windows, Windows NT und das Windows-Logo sind Marken der Microsoft Corporation in den USA und/oder anderen Ländern.
- v PC Direct ist eine Marke der Ziff Communications Company in den USA und/oder anderen Ländern.
- v SET und das SET-Logo sind Marken der SET Secure Electronic Transaction LLC.
- v UNIX ist eine eingetragene Marke der Open Group in den USA und/oder anderen Ländern.
- v Marken anderer Unternehmen/Hersteller werden anerkannt.

#### **Erste Ausgabe, erste Überarbeitung (Juni 2003)**

Diese Veröffentlichung ist eine Übersetzung des Handbuchs *What's New in IBM WebSphere Commerce Version 5.5,*  herausgegeben von International Business Machines Corporation, USA

© Copyright International Business Machines Corporation 1996, 2003 © Copyright IBM Deutschland GmbH 1996, 2003

Informationen, die nur für bestimmte Länder Gültigkeit haben und für Deutschland, Österreich und die Schweiz nicht zutreffen, wurden in dieser Veröffentlichung im Originaltext übernommen.

Möglicherweise sind nicht alle in dieser Übersetzung aufgeführten Produkte in Deutschland angekündigt und verfügbar; vor Entscheidungen empfiehlt sich der Kontakt mit der zuständigen IBM Geschäftsstelle.

Änderung des Textes bleibt vorbehalten.

Herausgegeben von: SW TSC Germany Kst. 2877 Juni 2003

# **Inhaltsverzeichnis**

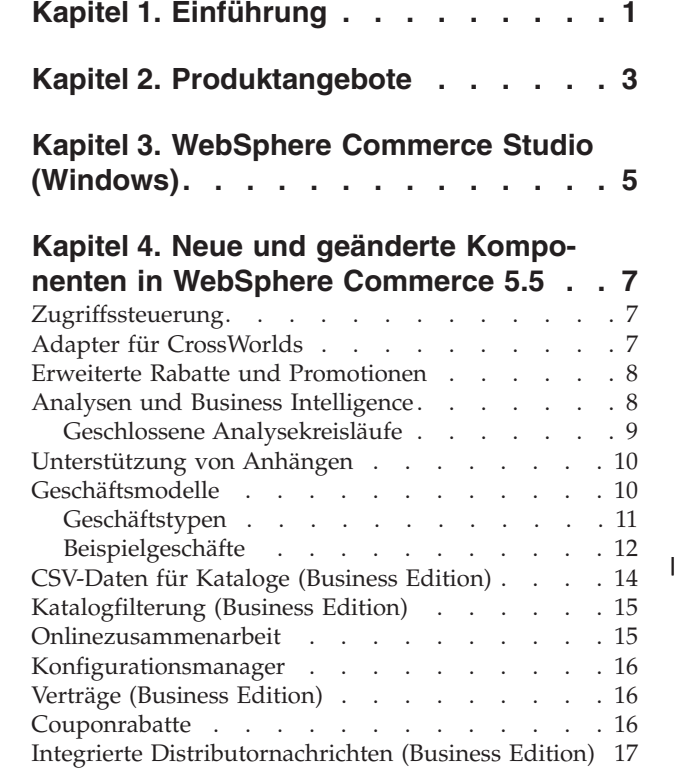

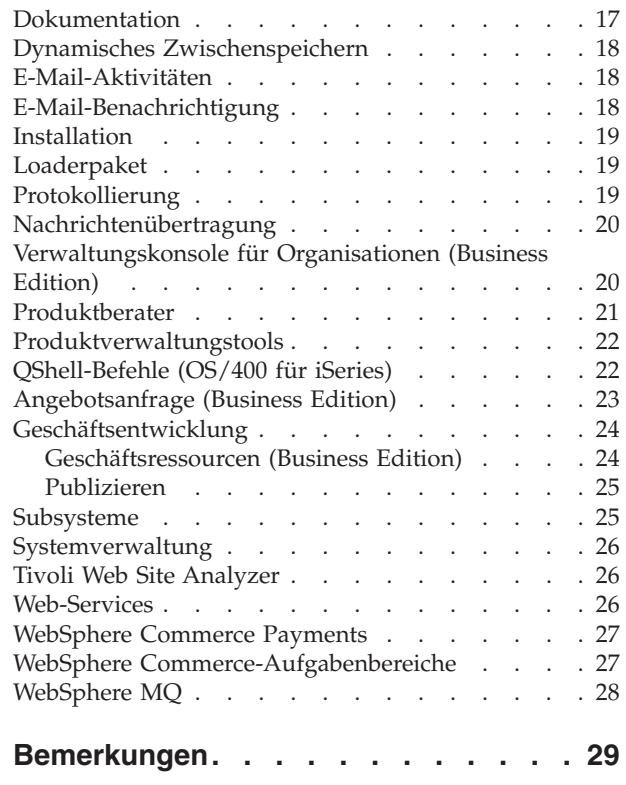

# <span id="page-6-0"></span>**Kapitel 1. Einführung**

Dieses Dokument beschreibt neue Funktionen und Änderungen in WebSphere Commerce 5.5. Es richtet sich an Benutzer, die Erfahrung mit früheren Versionen von WebSphere Commerce Suite oder WebSphere Commerce haben, und wurde als Kurzreferenz zu den neuen Funktionen in diesem Release konzipiert.

In diesem Dokument werden alle Editionen von WebSphere Commerce, d. h. Business Edition und Professional Edition, als *WebSphere Commerce* bezeichnet. Des Weiteren werden sowohl WebSphere Commerce Studio Professional Developer Edition als auch WebSphere Commerce Studio Business Developer Edition als *WebSphere Commerce Studio* bezeichnet. An Stellen, an denen eine Unterscheidung zwischen diesen beiden Produkten erforderlich ist, kennzeichnen Symbole die Informationen, die für eine bestimmte Edition oder Plattform spezifisch sind.

Informationen und Anweisungen zur Migration von einer früheren Version von WebSphere Commerce Suite oder WebSphere Commerce auf WebSphere Commerce 5.5 finden Sie im Handbuch *WebSphere Commerce Migration Guide* für Ihre Plattform und Edition, das auf der Website ['Technical Library'](http://www.ibm.com/software/commerce/library/) (Technische Bibliothek) unter der Adresse http://www.ibm.com/software/commerce/library/ verfügbar ist.

Die Website ['Technical Library'](http://www.ibm.com/software/commerce/library/) enthält darüber hinaus die aktuellen Informationen zu WebSphere Commerce:

- Aktualisierungen, die nach dem Produktrelease an Handbüchern und der Onlinehilfefunktion von WebSphere Commerce vorgenommen wurden
- WebSphere Commerce-Lernprogramme
- WebSphere Commerce-Readme-Dateien
- Einen Link zu technischen Hinweisen von WebSphere Commerce, die auch als *Technotes* bezeichnet werden

Aktualisierungen gegenüber der letzten Version dieses Dokuments werden durch das Zeichen ″+″ am Rand gekennzeichnet.

# <span id="page-8-0"></span>**Kapitel 2. Produktangebote**

WebSphere Commerce 5.5 ist als Professional Edition und als Business Edition auf folgenden Plattformen erhältlich:

- $\bullet$   $\triangleright$  AIX  $\blacksquare$  AIX
- $\rightarrow$  400 OS/400 für iSeries
- $\bullet$  Linux Linux
	- Linux für xSeries
	- **>Business** Linux für IBM @server iSeries
	- **Eusiness** Linux für IBM @server pSeries
	- Business Linux für IBM @server zSeries und S/390
- Solaris Solaris Operating Environment
- **VIndows** Microsoft Windows 2000

WebSphere Commerce umfasst Folgendes:

- WebSphere Commerce-Komponenten:
	- WebSphere Commerce Server
	- WebSphere Commerce Accelerator
	- WebSphere Commerce-Verwaltungskonsole
	- Loaderpaket
	- Produktberater
	- WebSphere Commerce Analyzer Version 5.5
	- WebSphere Commerce Payments 3.1.3 mit den folgenden Komponenten:
		- Payments Cassette for Paymentech
		- Payments Cassette for VisaNet
		- Payments Cassette for BankServACH
		- CustomOffline Cassette
		- OfflineCard Cassette
	- Blaze Rules Server und Blaze Innovator Runtime Version 4.5.5
- IBM DB2 Universal Database Version 8.1 Fixpack 1
- Linux IBM DB2 Universal Database Version 8.1 Fixpack 2
- IBM DB2 Extender 8.1 Fixpack 1 ( $\triangleright$  400 für OS/400 für iSeries nicht unterstützt)
- Linux **IBM DB2 Extender 8.1 Fixpack 2**
- Intelligent Miner Version 8.1
- IBM HTTP Server 1.3.26 (400 für OS/400 für iSeries nicht im Lieferumfang enthalten; Details hierzu enthält das Handbuch *WebSphere Commerce Installation für iSeries*)
- $\bullet$  Linux | IBM HTTP Server 1.3.26.2
- WebSphere Application Server Network Deployment Version 5.0 mit folgenden Komponenten:
	- WebSphere Application Server-Basisprodukt
	- Komponente Edge Server von WebSphere Application Server
	- WebSphere Application Server Toolkit
- **Linux** WebSphere Application Server Network Deployment Version 5.0.2 mit folgenden Komponenten:
	- WebSphere Application Server-Basisprodukt
	- Komponente Edge Server von WebSphere Application Server
	- WebSphere Application Server Toolkit
- **X AIX IBM Developer Kit Java Technology Edition 1.3.1 SR3W**
- **Linux** IBM Developer Kit Java Technology Edition 1.3.1 SR5W
- Solaris Java 2 SDK Enterprise Edition 1.3.1 Fixpack 5
- **Windows** IBM Developer Kit Java Technology Edition 1.3.1 SR3W
- IBM Directory Server 4.1.1 ( 400 für OS/400 für iSeries nicht im Lieferumfang enthalten; Details hierzu enthält das Handbuch *WebSphere Commerce Installation für iSeries*)
- WebSphere Commerce Recommendation Engine powered by LikeMinds 5.5
- Lotus SameTime 3.0

|

- v Business Lotus QuickPlace 3.0
- Tivoli Web Site Analyzer 4.2

Weitere Informationen zu Hard- und Softwarevoraussetzungen finden Sie im Handbuch *WebSphere Commerce Installation* für Ihre Plattform und Edition.

# <span id="page-10-0"></span>**Kapitel 3. WebSphere Commerce Studio (Windows)**

WebSphere Commerce Studio 5.5 ist als Professional Developer Edition und als Business Developer Edition erhältlich. Dieses Produkt vereint alle Tools zur Geschäftsentwicklung in einer einzigen Umgebung. Neben den Entwicklungstools enthält WebSphere Commerce Studio eine Entwicklungslizenz für WebSphere Commerce. WebSphere Commerce Studio bietet also sämtliche Komponenten, die dazu benötigt werden, ein Geschäft in einer Entwicklungsumgebung zu erstellen und zu testen. WebSphere Commerce Studio ist nur auf der Plattform Windows 2000 verfügbar.

WebSphere Commerce Studio enthält nun WebSphere Studio Application Developer, eine Konfiguration von WebSphere Studio, die eine offene, umfassende Entwicklungsumgebung für die Erstellung dynamischer e-business-Anwendungen bietet. WebSphere Studio Application Developer ersetzt die Produkte WebSphere Studio, VisualAge für Java, Page Detailer, Applet Designer und IBM Distributed Debugger, die im Lieferumfang von früheren Releases enthalten waren. WebSphere Commerce Studio enthält außerdem das Commerce-Toolkit für WebSphere Studio.

Die Onlinehilfe, die für Anwendungsentwickler vorgesehen ist, wie z B. API- und Befehlsreferenzinformationen, ist vollständig in WebSphere Commerce Studio integriert. Das Hilfesystem enthält neue Funktionen, wie z. B. die Möglichkeit, für Abschnitte Lesezeichen zu setzen, sowie erweiterte Suchfunktionen.

Weitere Informationen zu Hard- und Softwarevoraussetzungen einschließlich der vorausgesetzten Komponenten finden Sie im Handbuch *WebSphere Commerce Studio Installation*.

# <span id="page-12-0"></span>**Kapitel 4. Neue und geänderte Komponenten in WebSphere Commerce 5.5**

## **Zugriffssteuerung**

Die Zugriffssteuerung verwendet Richtlinien, um WebSphere Commerce-Ressourcen zu schützen. Eine Richtlinie für die Zugriffssteuerung berechtigt eine Gruppe von Benutzern zur Ausführung bestimmter Aktionen für eine Gruppe von WebSphere Commerce-Ressourcen. Benutzer haben auf alle Funktionen keinen Zugriff, wenn sie nicht über eine oder mehrere Richtlinien für die Zugriffssteuerung berechtigt sind.

Für WebSphere Commerce 5.5 (Business Edition) wurde die Abonnierung von Richtliniengruppen zur Zugriffssteuerungsinfrastruktur hinzugefügt. In WebSphere Commerce 5.4 wurde eine Richtlinie auf Ressourcen angewendet, deren Eigner untergeordnete Organisationen des Richtlinieneigners waren. Wenn für verschiedene Organisationen in derselben Organisationshierarchie unterschiedliche Stufen der Zugriffsteuerung erforderlich waren, konnte es sehr schwierig sein, dies umzusetzen. Darüber hinaus konnte es sehr verwirrend sein, alle Richtlinien, die auf eine Organisation am unteren Ende der Hierarchie angewendet wurden, zu verstehen, wenn die Organisationshierarchie sehr viele Ebenen umfasste. Damit diese Aspekte in WebSphere Commerce 5.5 einfacher und expliziter sind, werden Richtlinien jetzt erst auf der Basis von Geschäfts- und Zugriffssteuerungsanforderungen in Richtliniengruppen zusammengefasst.

Beispielsweise kann eine bestimmte Richtliniengruppe über die Richtlinien verfügen, die für die Unterstützung von Verträgen erforderlich sind, während eine andere Gruppe nur registrierten Kunden das Einkaufen ermöglicht. Dann kann die betreffende Organisation je nach ihren Geschäfts- und Zugriffssteuerungsanforderungen explizit die entsprechenden Richtliniengruppen abonnieren. Wenn eine Organisation Richtliniengruppen abonniert, werden nur die Richtlinien, die in diesen Richtliniengruppen enthalten sind, auf die Ressourcen dieser Organisation angewendet. Die Richtlinien der zugehörigen übergeordneten Organisation gelten nicht. Wenn jedoch eine Organisation nicht explizit Richtliniengruppen abonniert, übernimmt sie das Richtlinienabonnement der nächsten übergeordneten Organisation, die Richtlinien abonniert.

Weitere Informationen zur Zugriffssteuerung finden Sie im Abschnitt über Berechtigung im Handbuch *WebSphere Commerce Security Guide*.

#### **Adapter für CrossWorlds**

Der Adapter für CrossWorlds Version 4.1.1 bietet einen neuen Mechanismus, mit dem die WebSphere Commerce-Geschäftsintegration über InterChange Server (ICS) erweitert wird. Dieser neue Adapter verwendet Access Interface, eine Anwendungsprogrammierschnittstelle (Application Programming Interface, API), die es einem externen Prozess ermöglicht, eine Onlinezusammenarbeit in ICS auszuführen. Mit diesem Adapter kann WebSphere Commerce externe Systeme integrieren, indem über ICS synchrone Nachrichten an diese Systeme gesendet werden. Dieser Adapter ermöglicht es WebSphere Commerce, eine Nachricht an ICS zu senden und auf eine Antwort zu warten. Nach dem Empfang der Antwort kann der Aufrufbefehl mit anderer Geschäftslogik fortfahren.

<span id="page-13-0"></span>Das ICS-System ist eine Reihe von Produkten zur Softwareintegration, in der vordefinierte Geschäftslogikschablonen (auch als 'Onlinezusammenarbeitskomponenten' bezeichnet) für einheitliche Geschäftsintegrationsanforderungen sowie verschiedene Entwicklungs- und Verwaltungstools enthalten sind. Diese Onlinezusammenarbeitskomponenten dienen zum Definieren und Automatisieren von einheitlichen branchenspezifischen Geschäftsprozessschritten, wie der Auftragsverwaltung und der Verwaltung von Fertigungsstücklisten. Onlinezusammenarbeitskomponenten werden des Weiteren zur Koordination und Erweiterung der Geschäftsprozesse unterschiedlicher Unternehmenssoftwareprodukte verwendet und dienen zur Vereinfachung des sinnvollen Datenaustauschs zwischen diesen Produkten.

400 Der Adapter für CrossWorlds wird auf der Plattform OS/400 für iSeries nicht unterstützt.

Der Adapter für CrossWorlds wurde ursprünglich im Commerce Enhancement Pack (Oktober 2002) bereitgestellt. Weitere Informationen zum Adapter für Cross-Worlds finden Sie im Handbuch *WebSphere Commerce Administration Guide*.

# **Erweiterte Rabatte und Promotionen**

Regelbasierte Rabatte werden mit Hilfe von WebSphere Commerce Accelerator erstellt und im Regelserver im WebSphere Commerce Server als Regeln gespeichert. Zu den neuen Funktionen gehören unter anderem ein flexibleres und anpassungsfähigeres Gerüst für einfache und komplexe Rabatt- und Promotionsmodelle.

Regelbasierte Rabatte unterstützen die folgenden neuen Rabattmodelle:

- Versandrabatte auf Bestellstufe.
- v Kaufen Sie *X* von Artikel *A*, dann erhalten Sie einen weiteren Artikel *A* kostenlos.
- v Kaufen Sie Produkt oder Artikel *A*, *B* oder *C*, dann erhalten Sie Artikel *D* als Geschenk.

Erweiterte Rabatte und Promotionen waren ursprünglich im Commerce Enhancement Pack (Oktober 2002) enthalten. Weitere Informationen über erweiterte Rabatte und Promotionen finden Sie in der Onlinehilfefunktion zur WebSphere Commerce-Produktion.

#### **Analysen und Business Intelligence**

WebSphere Commerce Analyzer besteht aus einer umfassenden Reihe von Tools für die Analyse von E-Commerce-Ergebnisdaten. Insbesondere das WebSphere Commerce Analyzer-Datamart enthält Auszüge aus den operativen WebSphere Commerce-Daten, was umfassende Informationen zu dem betreffenden Unternehmen ergibt. Wenn professionelle Anwender die bereitgestellten Berichte zur Analyse verwenden, können sie Einblicke in Trends und Kundenmerkmale erhalten sowie bessere Entscheidungen treffen, Strategien entwickeln und Informationen zur Optimierung ihres Unternehmens erhalten.

Im vorherigen Release von WebSphere Commerce wurde die Berichterstellung zu Analysezwecken mit Hilfe von WebSphere Commerce Analyzer Entry Edition durchgeführt. Erforderlich sind tiefere Einblicke in die Daten sowie ein besseres Verständnis von Trends. Da Datenfilterung (Data Mining) und Business Intelligence integrale Bestandteile von WebSphere Commerce sind, wurde das Produkt WebSphere Commerce Analyzer aus den vorherigen Releases in den Bereichen

<span id="page-14-0"></span>integrierte Tools zur Datenanalyse und Berichterstellungsverfahren umfassend erweitert. Die folgenden erweiterten Funktionen stehen jetzt zur Verfügung:

- v Ein Datamart, das auf einem separaten Server installiert ist, auf dem detaillierte Datenanalyse- und Berichterstellungsvorgänge ausgeführt werden können, ohne dass die Leistung der WebSphere Commerce-Betriebssysteme beeinträchtigt wird. Das Datamart wurde mit vordefinierten und erweiterbaren Berichterstellungstabellen entworfen, damit Protokolldaten für Vergleiche zur Verfügung stehen.
- v Eine Reihe von Tools, um Daten von der WebSphere Commerce-Betriebsdatenbank in das Datamart zu extrahieren, umzuwandeln und zu laden. Diese Extraktionstools umfassen vordefinierte Extraktionen, die auf einfache Weise erweitert werden können, um kundenspezifischen Datenanforderungen gerecht zu werden.
- Eine Reihe von Tools zur Datenfilterung für die Business Intelligence-Analyse der im Datamart gespeicherten Informationen. Dieses Datenfilterungsverfahren bietet die Möglichkeit, in Daten Trends und Merkmale zu suchen, die sonst möglicherweise nicht offensichtlich sind, wodurch sich Einblicke ergeben, die umfassende Möglichkeiten zur Wertsteigerung mit sich bringen.
- Das Berichterstellungsgerüst (Reporting Framework) bietet Benutzern eine umfassende Liste analytischer Berichte. Mit Hilfe von mehr als 250 Berichten in 15 Kategorien wird sichergestellt, dass Benutzer über die Daten verfügen, die für ihr spezifisches Interessensgebiet erforderlich sind. Dieses Gerüst ist im Lieferumfang von WebSphere Commerce Analyzer enthalten, damit Unternehmen die Berichte erweitern können, die vom System bereitgestellt werden, indem vorhandene Berichte geändert oder neue erstellt werden. Dieses Berichterstellungsgerüst ersetzt das Produkt Brio Broadcast Server, das im Lieferumfang vorheriger Releases enthalten war. Wenn Sie weitere zuverlässige Berichterstellungsfunktionen einsetzen wollen, stehen dafür für mehrere der kommerziellen Softwareanbieter für die Berichterstellung Kits zur Berichterstellungsintegration bereit.
	- v Marketingmanager können das hoch entwickelte Datenfilterungsverfahren verwenden, um Trends in den Daten zu entdecken und Kundenprofile zu ermitteln, die zu diesen Trends passen. Suchen Sie beispielsweise Kundensegmente, die mehr als einen einzigen Artikel aus einer vorangegangenen Promotion bestellt und Expressversand verwendet haben. Mit der Datenfilterung können Ergebnisse, die den im Modell angegebenen Merkmalen entsprechen, dynamisch gesucht werden. 26 vordefinierte Modelle sind im Lieferumfang enthalten, und Sie können so viele hinzufügen, wie Sie wollen. Die Kundenprofile können zur Erstellung einer Liste von Benutzern in der Promotions- oder Kampagnenfunktion von WebSphere Commerce Accelerator führen, was dann einen *geschlossenen Analysekreislauf* ergibt.

#### **Geschlossene Analysekreisläufe**

| | | | | | | | | | | |

> Geschlossene Analysekreisläufe stellen ein Verfahren bereit, mit dem rasch von der Analysephase zur Umsetzung der daraus gewonnenen Ergebnisse gewechselt werden kann. Geschlossene Analysekreisläufe integrieren erweiterte Analyseergebnisse der Datenfilterung, damit ein Marketingmanager auf der Basis der Segmente, die von der Datenfilterungsfunktion von WebSphere Commerce Analyzer generiert wurden, ein explizites Kundenprofil erstellen kann.

> Diese Funktion eines geschlossenen Kreislaufs macht die manuellen Schritte zwischen WebSphere Commerce Analyzer und WebSphere Commerce überflüssig, indem die Erstellung einer Liste mit explizit angesprochenen Kunden automatisiert

<span id="page-15-0"></span>wird. Genauere Kundenprofile werden unter Verwendung des Segments (der Mitgliederliste) erstellt, das von WebSphere Commerce Analyzer generiert wird (explizites Profil).

 Weitere Informationen zu WebSphere Commerce Analyzer, Business Intelligence und Datenfilterung (Data Mining) finden Sie in der Onlinehilfefunktion zur WebSphere Commerce-Produktion oder im Handbuch *IBM WebSphere Commerce Analyzer Installation und Konfiguration*.

#### **Unterstützung von Anhängen**

Anhänge werden in allen Bereichen von Webanwendungen häufig verwendet. Ein Anhang kann jedes zusätzliche Material sein, das Benutzer in einer E-Mail, Anfrage oder in detaillierten Produktspezifikationen senden können. Anhänge können Bilddateien, Textdateien, Audiodateien, Videodateien, Programme oder Dokumente sein. Die Bandbreite der Formate bietet Benutzern eine größere Flexibilität bei der Verwendung von Anhängen.

Anhänge können für folgende WebSphere Commerce-Komponenten verwendet werden:

- **>Business** Verträge. Zusätzliche Informationen zu dem betreffenden Vertrag sowie rechtliche Anmerkungen zum Vertrag können hinzugefügt werden. Beispielsweise können Rechtsanwälte unter Verwendung von XML-Dateien Rechtsterminologien oder Verordnungen an Vertrage anhängen.
- **Eusiness** Angebotsanfragen und personalisierte Attribute für Angebots**anfragen.** Ein Einkäufer kann für einmalige Variationen von Produkten und Dienstleistungen, die im Katalog angeboten werden, eine Angebotsanfrage erstellen. Wenn Einkäufer im Katalog kein Produkt finden, das ihren Anforderungen entspricht, können sie im Verzeichnis personalisierter Attribute Attribute auswählen, um die Produktspezifikationen exakt zu definieren. Zu einer Angebotsanfrage muss möglicherweise eine Beschreibung, eine Anforderung, ein Entwurf oder eine Spezifikation des erforderlichen Produkts gehören. Während der Erstellung einer Angebotsanfrage können personalisierte Attribute auch einen Anhang umfassen, und der Einkäufer kann die Attributanhangsdatei hochladen. Beispielsweise bestellt ein Einkäufer ein Hemd, kann es aber personalisieren, indem er ein Bild des Hemds hinzufügt. Der Einkäufer kann dann eine Bilddatei anhängen.
- v **Ressourcen des virtuellen Schaufensters.** Ressourcen des virtuellen Schaufensters, dem Teil eines Onlinegeschäfts, der für Kunden angezeigt wird, umfassen Webressourcen, wie HTML-Seiten, JSP-Dateien, Style-Sheets, Bilder, Grafiken und andere Multimedia-Dateitypen. Ein Händler kann beispielsweise neue Geschäftslogos oder Bannerbilder für das Geschäft hochladen.

Weitere Informationen zu Anhängen finden Sie in der Onlinehilfefunktion zur WebSphere Commerce-Produktion.

## **Geschäftsmodelle**

WebSphere Commerce unterstützt die folgenden Typen von Handelsinteraktionen:

v Business **Wertschöpfungsketten** 

Neu in WebSphere Commerce 5.5 ist die Möglichkeit, Wertschöpfungsketten zu unterstützen. Wertschöpfungsketten unterstützen Transaktionen, an denen mehrere Unternehmen oder Parteien beteiligt sind. Produkte, Waren, Dienstleistungen oder Informationen werden über die Parteien der Wertschöpfungskette von <span id="page-16-0"></span>den Produzenten zu den Verbrauchern weitergeleitet. Eine Wertschöpfungskette verfügt auch über Beziehungs- und Verwaltungsaspekte, das heißt, Sie können die Beziehung der Partner oder Unternehmen in Ihrer Wertschöpfungskette verwalten sowie für diese Parteien Verwaltungsservices anbieten.

 WebSphere Commerce unterstützt die Transaktionen über die folgenden zwei Typen von Wertschöpfungsketten sowie die Beziehungsverwaltung dieser Typen:

- **Bedarfsketten:** Bedarfsketten unterstützen sowohl indirekte als auch direkte Vertriebskanäle.
- **Lieferketten:** Lieferketten unterstützen die Beschaffung und die Bezugsquellenermittlung von Produkten. WebSphere Commerce unterstützt die Bezugsquellenermittlung von Produkten über private Marketplaces. Ein privater Marketplace stellt ein Forum bereit, in dem Lieferanten ihre Produkte zum Verkauf an Einkäufer anbieten können, mit denen sie über ein Vertragsverhältnis verfügen. WebSphere Commerce stellt außerdem die Möglichkeit bereit, für Unternehmen in Ihrer Wertschöpfungskette den Hosting-Service bereitzustellen.

#### v Business **Hosting**

Neben der Unterstützung für die Bereitstellung von Hosting-Services für Geschäftspartner im Wertschöpfungskettenmodell unterstützt WebSphere Commerce auch das Bereitstellen von Hosting-Services für Händler oder andere Unternehmen durch einen Internet-Service-Provider oder einen anderen Hosting-Provider.

v **Direktverkäufe** 

WebSphere Commerce unterstützt weiterhin das Geschäftsmodell für Direktverkäufe. Mit Hilfe von WebSphere Commerce können Sie Sites oder Geschäfte erstellen, die E-Commerce-Transaktionen für Produkte, Dienstleistungen oder Informationen direkt zwischen Unternehmen und Kunden bzw. zwischen zwei Unternehmen oder Parteien unterstützen.

### **Geschäftstypen**

Zur Unterstützung der neuen Geschäftsmodelle in WebSphere Commerce 5.5 wurden mehrere neue Geschäftstypen eingeführt. WebSphere Commerce unterstützt die folgenden Geschäftstypen:

v **Geschäft für Kunden** 

Eine Online-Site, auf der Benutzer Informationen zu Produkten erhalten und Geschäftstransaktionen für diese Produkte ausführen können. Geschäftstransaktionen können unter anderem Einzelhandelskäufe, Transaktionen zwischen Unternehmen und Transaktionen zwischen einer Regierungsorganisation und Bürgern bzw. Unternehmen sein. WebSphere Commerce verwendet den generischen Begriff 'Geschäft', um den Onlinebereich zu beschreiben, in dem alle diese Geschäftstransaktionen ausgeführt werden.

#### – Business **Hubgeschäft**

Ein Geschäft, das Partner oder Klienten ermöglicht.

– **Direktverkaufsgeschäft** 

Ein Geschäft, das den Austausch von Produkten, Dienstleistungen oder Informationen direkt zwischen Unternehmen und Kunden oder zwischen zwei Unternehmen bzw. Parteien unterstützt.

#### – Business **Hostinggeschäft**

Ein Geschäft, für das der Betreiber der Site den Hosting-Service für den Geschäftseigner bereitstellt. Der Geschäftseigner hat unter Umständen die Möglichkeit, das Geschäft zu verwalten.

#### <span id="page-17-0"></span>v Business **Ressourcengeschäft**

Ein Geschäft, das eine Gruppe von Datei- oder Datenressourcen enthält, die von anderen Geschäftstypen als Ressourcen verwendet werden können. Beispielsweise besteht ein Katalogressourcengeschäft aus einer Gruppe von Datenressourcen, die den Inhalt eines Katalogs darstellt. Ein Schaufensterressourcengeschäft ist eine Gruppe von JSP-Dateien, Befehlen und anderen Ressourcen, die ein virtuelles Schaufenster bilden. Ressourcengeschäfte führen keine Geschäftstransaktionen durch und zeichnen auch keine auf. Sie sind einfach Behältnisse für Ressourcen, die von anderen Geschäften verwendet werden können.

#### v Business **Proxygeschäft**

Ein Geschäft, das die Betriebsressourcen eines Geschäftspartners darstellt. Dieses Geschäft bearbeitet außerdem die Geschäftslogik, die einer WebSphere Commerce-Site die Interaktion mit einem externen Geschäftspartner ermöglicht. Beispielsweise kann ein Proxygeschäft die Bestellungen, die an ein fernes Bestellungserfassungssystem übertragen werden, sowie die Lagerbestandsinformationen eines Lieferanten bzw. die Informationen erfassen, die an die Fulfillment-Center eines Lieferanten gesendet werden. In einem Proxygeschäft gibt es kein virtuelles Schaufenster. Benutzer können nicht darauf zugreifen. Administratoren, die für das externe Unternehmen arbeiten, haben unter Umständen über WebSphere Commerce Accelerator Verwaltungszugriff auf das Proxygeschäft.

#### **Beispielgeschäfte**

WebSphere Commerce stellt mehrere Beispielgeschäfte bereit, die Sie als Basis für eigene Geschäfte verwenden können. Jedes Geschäft wurde so entworfen, dass darin die Funktionen der besten aktuellen Einzelhandelssites enthalten sind, und kann angepasst werden. Die folgenden Beispielgeschäfte sind im Lieferumfang von WebSphere Commerce enthalten:

Das Consumer Direct-Beispiel (FashionFlow) enthält ein Onlinemodegeschäft, das direkten Verkauf an Kunden unterstützt. FashionFlow vereint die Funktionen aller vorherigen B2C-Beispielgeschäfte (InFashion, WebFashion, WebAuction und New-Fashion), wozu noch einige funktionale Erweiterungen kommen:

- Registrierte Kunden können auf ihre Einkäufe Coupons anwenden.
- Unter Verwendung des Produktberaters (Produkterforschungs- und Produktvergleichsmetaphern) können Kunden die Suche nach Produkten eingrenzen und diese in einer resultierenden Suchliste vergleichen.
- v Unter Verwendung erweiterter Suchverfahren können Kunden Suchvorgänge auf der Basis der Größe, der Farbe und des Preisbereichs durchführen.
- v Vier regelbasierte Rabatte wurden in das Geschäft aufgenommen:
	- Kostenloser Versand.
	- Beim Kauf von *X* erhält der Kunde für den nächsten Artikel *Y* % Rabatt.
	- Wenn der Kunde *X* für Einkäufe ausgibt, erhält er für die nächsten *Y Z* % Rabatt.
	- Wenn der Kunde *X* einkauft, erhält er ein Gratisgeschenk.
- v Die Verwendung von Cross-Sell veranlasst Kunden dazu, Alternativprodukte in Betracht zu ziehen oder weitere Produkte zu ihrer ursprünglichen Bestellung hinzuzufügen.
- v Die Verwendung von Up-Sell veranlasst Kunden dazu, ein teureres Produkt als ursprünglich geplant zu kaufen.
- Bei Verwendung von interessanten E-Mail-Artikeln empfangen Kunden Werbe-E-Mails auf der Basis ihrer Interessen.

Es gibt ein neues Basisbeispielgeschäft, in dem eine minimale Menge an Ressourcen bereitgestellt wird, die für ein funktionierendes Geschäft erforderlich sind. Dieses Geschäft wird als Alternative zum Löschen großer Datenmengen angeboten. Statt Daten zu löschen, können Sie das Basisbeispielgeschäft als Grundlage für ein Geschäft verwenden und dann entsprechend Ihren Anforderungen darauf aufbauen.

Business Das B2B Direct-Beispiel (ToolTech) enthält ein Online-Eisenwarengeschäft, das direkten Verkauf an andere Unternehmen unterstützt. In ToolTech werden die Tasks betont, die ein Einkäufer auf der E-Commerce-Site eines Verkäufers ausführen kann. Neu enthalten sind Anforderungstools für Angebotsanfragen, die von WebSphere Commerce Accelerator in ToolTech versetzt wurden. ToolTech unterstützt nun die Erstellung einer Angebotsanfrage für einen kundenspezifischen Artikel durch den Einkäufer und ermöglicht das Ersetzen von Produkten. Die Liste der interessanten Artikel wurde entfernt und durch eine Anforderungsliste ersetzt.

Business Das Beispiel für das Bedarfsketten-Geschäftsmodell enthält die Website Commerce Plaza, das Katalogressourcengeschäft, das Resellerressourcengeschäft und das Distributor-Proxy-Geschäft. Commerce Plaza ermöglicht Resellern den Erwerb von Produkten direkt von ihren Distributoren. Im Verlauf des Erwerbs ermöglicht es diese Site Resellern außerdem, von den Distributoren Preise und Verfügbarkeit aller interessanten Produkte anzufordern. Die Website Commerce Plaza umfasst unter anderem die folgenden Funktionen:

- Registrierung im Marketplace
- v Kontoinformationen editieren
- Produkte suchen
- v Eine Liste der Favoriten erstellen, indem Produkte zu dieser Liste hinzugefügt werden
- v Eine Bestellung erteilen (Produkte zum Einkaufskorb hinzufügen, Preise und Verfügbarkeit anfordern, Bestellungen zu Distributoren zuordnen, Einkaufskörbe auf Sites von Distributoren übertragen und Kassenprozesse auf Sites von Distributoren)
- v Den Inhalt eines Einkaufskorbs speichern (Produkte zum Einkaufskorb hinzufügen, Preise und Verfügbarkeit anfordern)
- Den Status einer vollständig übertragenen Bestellung prüfen
- v Ein Resellergeschäft mit dem Assistenten für die Geschäftserstellung erstellen und verwalten

Business Das Beispiel für das Hostinggeschäftsmodell enthält die Website Commerce Hosting Hub, das Geschäftsverzeichnis, einen Beispielkatalog und die Ressourcen, die für ein Geschäft erforderlich sind. Händler können dieses Modell verwenden, wenn sie ein Geschäft einsetzen wollen, eine andere Organisation aber den Hosting-Service dafür bereitstellen soll. Wenn der Händler genehmigt ist, kann das Geschäft über den Assistenten für die Geschäftserstellung erstellt werden, und der Händler kann es verwalten. Das Geschäft wird zu einem Geschäftsverzeichnis hinzugefügt, das wie ein Einkaufszentrum funktioniert. Kunden können in diesem Verzeichnis suchen, das für sie interessante Geschäft ausfindig machen und darin ihre Einkäufe tätigen. Commerce Hosting Hub umfasst unter anderem die folgenden Funktionen:

- Registrierung beim Hosting-Hub
- Anfordern, für ein Geschäft den Hosting-Service bereitzustellen
- <span id="page-19-0"></span>v Ein Hostinggeschäft mit dem Assistenten für die Geschäftserstellung erstellen und anschließend dessen Darstellung und Funktionsweise ändern
- Den gemeinsamen Hauptkatalog auswählen oder einen eigenen Katalog verwenden
- Ein Geschäft verwalten
- v Kunden ermöglichen, Produkte zu suchen, wenn das Geschäft zum Geschäftsverzeichnis hinzugefügt wurde

Business Das Beispiel für das Lieferantengeschäftsmodell enthält die Website Commerce Supplier Hub (Commerce-Lieferanten-Hub), einen zusammengefassten Katalog oder Hauptkatalog und die Ressourcen, die für ein Geschäft erforderlich sind. Der Hub ist ein Ort, der für Händler oder Lieferanten sowie für Kunden oder Einkäufer als Treffpunkt dient. Ein Grund, weshalb Lieferanten dieses Modell verwenden, liegt darin, dass sie selbst über ein Geschäft verfügen wollen, der Hosting-Service jedoch von einer anderen Organisation bereitgestellt werden soll. Ganz allgemein gesprochen können Lieferanten von der Beteiligung bei einem Hub und der gesteigerten Frequentierung durch Einkäufer profitieren. Die Einkäufer profitieren davon, dass sie an einem einzigen Ort Produkte verschiedener Händler suchen und deren Preise vergleichen können. Die Einkäufer können darüber hinaus im Hostinggeschäft Einkäufe tätigen, wenn sie dies wollen. Commerce Supplier Hub umfasst unter anderem die folgenden Funktionen:

- Registrierung beim Lieferantenhub
- Anfordern, für ein Geschäft den Hosting-Service bereitzustellen
- v Ein Lieferantengeschäft mit dem Assistenten für die Geschäftserstellung erstellen und anschließend dessen Darstellung und Funktionsweise ändern
- Den Katalog mit dem Hauptkatalog zusammenlegen
- Ein Geschäft verwalten
- Auktionen erstellen
- Angebotsanfragen erstellen

Weitere Informationen zu den Beispielgeschäften finden Sie im Handbuch *WebSphere Commerce Sample Store Guide*.

## **CSV-Daten für Kataloge (Business Edition)**

Nach der Erstellung eines Hostinggeschäfts muss ein Händler die Katalogdaten in die Datenbank laden. In einem Hostingszenario befindet sich der Händler jedoch außerhalb der Firewall des Internet-Service-Providers und kann keine direkte Verbindung zur Datenbankmaschine herstellen.

Sie können eine einfache Katalogdatei im CSV-Format (Comma Separated Variable, durch Kommata getrennte Variablen) erstellen, mit deren Hilfe ein Händler die Katalogdaten über WebSphere Commerce Accelerator hochladen kann. WebSphere Commerce stellt Beispiele für CSV-Arbeitsblätter für Kataloge bereit, die Sie als Richtlinie für die Erstellung eigener CSV-Daten für Kataloge verwenden können.

Weitere Informationen zur Erstellung oder zum Laden von CSV-Daten für Kataloge finden Sie in der Onlinehilfefunktion zur WebSphere Commerce-Produktion.

## <span id="page-20-0"></span>**Katalogfilterung (Business Edition)**

Verwenden Sie den Katalogfilter, um Produkte oder Kategorien in einem Hauptkatalog, die Sie in Ihrem bestimmten Geschäft nicht verkaufen wollen, vom Verkauf auszuschließen. Der Katalogfilter stellt den Hauptkatalog als zusammengefasste Baumstruktursicht aller Produkte und Kategorien dar, die in dem Geschäft zum Verkauf stehen. Der Katalogfilter besteht aus drei Teilen:

- v Der Katalogbaumstruktur, die Sie für folgende Aktionen verwenden können: zum Einbinden des Katalogs, von Kategorien und von Produkten; zum Ausschließen von Kategorien und Produkten; zum Anwenden von prozentualen Preisanpassungen auf den gesamten Katalog; zum Anzeigen des tatsächlichen Preises (unter Verwendung der Option 'Preis berechnen'), den Kunden für ein Produkt sehen werden.
- Dem Dialog 'Einbinden', der angezeigt wird, wenn Sie den gesamten Katalog, eine Kategorie oder ein Produkt einbinden. Im Dialog 'Einbinden' können Sie die prozentuale Preisanpassung für den Katalog, die Kategorie oder das Produkt festlegen, den/die/das Sie für den Verkauf im Geschäft einbinden.
- Dem Dialog 'Preisanpassung festlegen', der angezeigt wird, wenn Sie die prozentuale Preisanpassung für den Katalog, eine Kategorie oder ein Produkt ändern möchten.

Weitere Informationen zum Katalogfilter finden Sie in der Onlinehilfefunktion zur WebSphere Commerce-Produktion.

## **Onlinezusammenarbeit**

WebSphere Commerce unterstützt die E-Commerce-Funktionalität zur Onlinezusammenarbeit, indem zwei webbasierte Funktionen innerhalb von WebSphere Commerce Accelerator bereitgestellt werden: Arbeitsbereiche mit Onlinezusammenarbeit und Kundenbetreuung.

Business Die folgenden funktionalen Erweiterungen wurden an der Funktion der Arbeitsbereiche mit Onlinezusammenarbeit vorgenommen:

- Unterstützung für OuickPlace 3.0.
- v Datenelemente von Nichtmitgliedern wurden von LDAP in die Datenbank versetzt. Dadurch bleibt die LDAP-Verzeichnisstruktur frei von ungewünschten Elementen und wird exklusiv für Daten vom Typ 'Mitglied' eingesetzt.
- v Unterstützung für mehr LDAP-Verzeichnisse.

Die folgenden funktionalen Erweiterungen wurden an der Kundenbetreuungsfunktion vorgenommen:

- Unterstützung von mehreren Warteschlangen und die Möglichkeit für den Kundendienstmitarbeiter, die Kunden, die auf Hilfe warten, an die entsprechende Stelle weiterzuleiten oder nach Prioritäten zu ordnen. Sie können nun mit Hilfe von WebSphere Commerce Accelerator Warteschlangen erstellen, ändern, löschen und den gewünschten Kundendienstmitarbeitern zuordnen. Kundendienstmitarbeiter können jeden in ihren Warteschlangen befindlichen Kunden bedienen.
- Kundendienstmitarbeiter können angepasste Kundenattribute in einem Geschäft überwachen.
- Kundenanfragen können in Warteschlangen geleitet werden.

Weitere Informationen zur Onlinezusammenarbeit finden Sie in der Onlinehilfefunktion zur WebSphere Commerce-Produktion.

## <span id="page-21-0"></span>**Konfigurationsmanager**

> AIX > Solaris > Windows Der Konfigurationsmanager enthält nun Tools zur Erstellung von Oracle-Tabellenbereichen und -Benutzern und zur Konfiguration ferner Webserver.

Außerdem neu in diesem Release ist das Tool Konfigurationskennwortmanager, das es Benutzern ermöglicht, ihre WebSphere Commerce-Kennwörter zentral zu verwalten.

Weitere Informationen zum Konfigurationsmanager finden Sie in der Onlinehilfefunktion zur WebSphere Commerce-Produktion sowie im Handbuch *WebSphere Commerce Installation* für Ihre Plattform und Edition.

#### **Verträge (Business Edition)**

Ein Vertrag kann sich auf einen anderen Vertrag beziehen, um dessen Vertragsbedingungen mit diesem gemeinsam zu benutzen. Beispielsweise kann sich Vertrag A auf Vertrag B beziehen. Dann ist ein Einkäufer, der für Vertrag A berechtigt ist, für alle Vertragsbedingungen in Vertrag A sowie für alle Vertragsbedingungen in Vertrag B berechtigt.

Weitere Informationen zu Verträgen finden Sie in der Onlinehilfefunktion zur WebSphere Commerce-Produktion.

#### **Couponrabatte**

Couponrabatte ermöglichen es Ihnen, den Kunden Anreize zum Kauf anzubieten. Ein Coupon ist ein Exemplar eines Couponrabatts. Die Couponfunktionalität umfasst nun die folgenden Funktionen und funktionalen Erweiterungen:

- v Unterstützung von Gastkunden, um Coupons zu erfassen und einzulösen. Ein Gastkunde kann Coupons von Bannerwerbungen akzeptieren, mit einem Wallet Coupons verwalten und sie einlösen. Da ein Gastkunde nur für eine bestimmte Sitzung aktiv ist, können Gastkunden die Coupons via E-Mail an ihr Wallet senden, um sie später zu verwenden.
- Der Marketingmanager kann Couponrabatte auf Produktebene mit oder ohne Artikelnummer erstellen. Die Kaufbedingung kann zum Beispiel 'Kaufen Sie eine Einheit von Produkt *A*' lauten.
- Der Marketingmanager kann Couponrabatte auf Kategorieebene erstellen. Die Kaufbedingung kann beispielsweise 'Kaufen Sie 2 Einheiten von jedem Produkt in Kategorie *B*' lauten.
- v Übersichtsinformationen für einen bestehenden Couponrabatt bereitstellen. Der Marketingmanager kann einen bestimmten Couponrabatt auswählen und die Zusammenfassung, wie zum Beispiel Rabattname, Beschreibungen, Anzahl der bisher angebotenen Coupons, Gesamtanzahl der Coupons, die angeboten werden können, Kaufbedingungen, Rabattwert und Gültigkeitsperiode, anzeigen.
- v Der Marketingmanager kann einen bestehenden Couponrabatt ändern. Der Marketingmanager kann alle Elemente außer dem Rabattnamen ändern.
- Coupons über E-Mail mit E-Marketingeinblendungen an registrierte Kunden und Gastkunden anbieten.

Weitere Informationen zu Couponrabatten und Coupons finden Sie in der Onlinehilfefunktion zur WebSphere Commerce-Produktion.

## <span id="page-22-0"></span>**Integrierte Distributornachrichten (Business Edition)**

Integrierte Distributornachrichten stellen die Geschäftsabläufe zwischen dem Reseller-Marketplace und den Distributoren für die Business Indirect-Modelle dar.

Verfügbare Nachrichten vom Reseller-Marketplace an die Distributoren:

- Preis und Verfügbarkeit anfordern
	- Anforderung: Liste der Herstellerteilenummern, angeforderte Menge sowie Benutzer-ID und Kennwort des Resellers.
	- Antwort: Liste der Herstellerteilenummern, verfügbare Menge, Preis und Berechtigungsprüfung.
- Übertragung des Einkaufskorbs
	- Anforderung: Liste der Herstellerteilenummern, angeforderte Menge sowie Benutzer-ID und Kennwort des Resellers.
	- Antwort: URL-Umleitung an den Reseller-Marketplace an den Einkaufskorb auf der Distributor-Website.
- Stapelverfügbarkeit anfordern
	- Anforderung: Liste der Herstellerteilenummern.
	- Antwort: Liste der Herstellerteilenummern und verfügbare Menge.

Nachrichten von Distributoren an den Reseller-Marketplace:

- Bestellbestätigung
	- Anforderung: Liste der erworbenen Artikel aus einem Standardeinkaufskorb eines Herstellers, Einkaufskorb-ID, Bestell-ID des Distributors und Menge der erworbenen Produkte.
- Bestellstatus
	- Anforderung: Bestell-ID des Distributors/Einkaufskorb-ID des Herstellers und Versandstatus der Bestellung.
- Stapelverfügbarkeit terminieren
	- Anforderung: Der Distributor sendet eine Liste mit Herstellerteilenummern und mit der verfügbaren Menge entsprechend einem vordefinierten Zeitplan.

#### **Dokumentation**

Zwei neue Handbücher wurden für WebSphere Commerce 5.5 hinzugefügt: *Administration Guide* und *Sample Store Guide*. Das Handbuch *Administration Guide* enthält genaue Informationen für Site-Administratoren. Die Zielgruppe des Handbuchs *Sample Store Guide* sind Anwendungsentwickler. In diesem Buch werden die Beispielgeschäfte beschrieben, die im Lieferumfang von WebSphere Commerce enthalten sind.

Der Inhalt des Handbuchs *WebSphere Commerce Access Control Guide*, das in WebSphere Commerce 5.4 verfügbar war, wurde für diese Version in das Handbuch *Security Guide* aufgenommen. Darüber hinaus wurden die meisten Informationen zur Sicherheitsauthentifizierung von der Onlinehilfefunktion in den Abschnitt zur Authentifizierung im Handbuch *Security Guide* versetzt.

Die Onlinehilfe, die für Anwendungsentwickler vorgesehen ist, wie z B. API- und Befehlsreferenzinformationen, ist vollständig in WebSphere Commerce Studio integriert. Das Onlinehilfesystem von WebSphere Commerce Studio weist mehrere funktionale Erweiterungen auf, wie beispielweise die Möglichkeit, für Abschnitte Lesezeichen zu setzen, sowie erweiterte Suchfunktionen. Optional können Sie

<span id="page-23-0"></span>dieses Onlinehilfesystem als Infocenter ausführen, d. h., Sie können die Hilfe zu WebSphere Commerce Studio bereitstellen, ohne dass WebSphere Commerce Studio ausgeführt werden muss.

Das Hilfesystem von WebSphere Commerce wurde genau auf Site-Administratoren und professionelle Anwender zugeschnitten. API- und Befehlsreferenzinformationen wurden in die Onlinehilfefunktion versetzt, die im Lieferumfang von WebSphere Commerce Studio enthalten ist.

#### **Dynamisches Zwischenspeichern**

Die Zwischenspeicherung (Caching) von Servlets und Seiten in WebSphere Commerce ist jetzt in die Infrastruktur zum dynamischen Zwischenspeichern von WebSphere Application Server integriert.

Informationen zum Einrichten von dynamischer Zwischenspeicherung für WebSphere Commerce finden Sie im Kapitel über dynamisches Zwischenspeichern im Handbuch *WebSphere Commerce Administration Guide*.

#### **E-Mail-Aktivitäten**

E-Mail-Aktivitäten ermöglichen es Ihnen, Neuerungen und Promotionen in einer E-Mail an Kunden zu senden. Auf diese Weise können Sie Kunden erreichen, die Ihre Website schon einige Zeit nicht mehr besucht haben, oder Stammkunden bezüglich neuer Ereignisse oder Produkte auf dem Laufenden halten. E-Mail-Aktivitäten werden mit dem E-Mail-Aktivitätsdialog in WebSphere Commerce Accelerator erstellt. Die E-Mail-Aktivitäten enthalten unter anderem folgende funktionalen Erweiterungen:

- v E-Mail-Aktivitäten auf Geschäftsebene anstatt auf Siteebene abbestellen
- Statistiken zu E-Mail-Aktivitäten anzeigen

Weitere Informationen zu E-Mail-Aktivitäten finden Sie in der Onlinehilfefunktion zur WebSphere Commerce-Produktion.

### **E-Mail-Benachrichtigung**

E-Mail-Benachrichtigungen ermöglichen es Ihnen zu überwachen, welche Nachrichten gesendet bzw. nicht gesendet wurden. Auf der Site- oder der Geschäftsebene der Verwaltungskonsole können Sie folgende Aktionen ausführen:

- v Ergebnisbericht mit Informationen dazu anzeigen, ob eine E-Mail-Nachricht gesendet wurde oder nicht.
- v Festlegen, wie oft das System versucht, eine E-Mail auf der Basis des Verbindungsprotokolls des SMTP-Servers erneut zu senden.
- v Festlegen, wie oft das System versucht, eine E-Mail erneut zu senden.
- Den SMTP-Port auswählen ( $\frac{400}{ }$  auf der Plattform OS/400 für iSeries nicht unterstützt).
- v Eine Transportmethode für eine Site oder ein Geschäft konfigurieren.
- Das Inhaltstypobjekt (wie z. B. MimeMultipart) einer E-Mail unter Verwendung des Befehls SendMsgCmd festlegen.
- Das optionale Feld 'Antworten auf' im E-Mail-Header festlegen.
- Das Thema für unterstützte Landessprachen anpassen.
- v Die standardmäßige Spezifikation für Internetsites verwenden, die im Internetnachrichtenformat (Internet Message Format) RFC2822 definiert ist.

Beachten Sie, dass für das JavaMail-Plug-in ein Upgrade von Version 1.1 auf Version 1.2 durchgeführt wurde. Sie können auf die E-Mail-Benachrichtigungsfunktionalität über das neue Menü **Überwachung** der Verwaltungskonsole zugreifen.

Weitere Informationen zur E-Mail-Benachrichtigung finden Sie in der Onlinehilfefunktion zur WebSphere Commerce-Entwicklung.

#### <span id="page-24-0"></span>**Installation**

WebSphere Commerce 5.5 und alle zugehörigen Softwarekomponenten können nun über den WebSphere Commerce-Installationsassistenten installiert werden. Zusätzlich zu den in früheren Versionen verfügbaren Installationsmethoden 'Standardinstallation' und 'Angepasste Installation' ist jetzt die neue Funktion 'Schnellinstallation' verfügbar, mit der Sie WebSphere Commerce schnell installieren und mit minimaler Benutzerinteraktion ein WebSphere Commerce-Exemplar erstellen können.

Weitere Informationen zur Installation von WebSphere Commerce finden Sie im Handbuch *WebSphere Commerce Installation* für Ihre Plattform und Edition.

## **Loaderpaket**

Das Loaderpaket wurde in vorangegangenen Versionen als WebSphere Commerce Catalog Manager bezeichnet. In dieser Komponente ist nicht mehr das Tool Web Editor enthalten.

Weitere Informationen zum Loaderpaket finden Sie in der Onlinehilfefunktion zur WebSphere Commerce-Entwicklung sowie im Handbuch *WebSphere Commerce Store Development Guide*.

## **Protokollierung**

Für die Protokollierung in WebSphere Commerce wird nun die Protokolleinrichtung von WebSphere Application Server, das JRas-Protokollierungs-Toolkit (JRas Logging Toolkit) verwendet. JRas besteht aus mehreren Java-Paketen, die Nachrichtenprotokollierung und Basiselemente für Diagnosetraces bereitstellen. JRas umfasst Folgendes:

- v Protokollfunktionen, Primärobjekte, die mit Benutzercode interagieren. Nachrichtenprotokollfunktionen erstellen Nachrichtensätze, und Traceprotokollfunktionen erstellen Tracesätze.
- v Handler, die eine Abstraktion über eine Ausgabeeinheit oder einen Ereigniskunden (Event Consumer) bereitstellen.
- v Formatierungsprogramme, die Handler konfigurieren und Ereignisse eines bestimmten Typs formatieren können.
- v Ereignistypen, Nachrichten und Traces mit eigenen vordefinierten Ereignistypen.
- v Ereignisklassen; JRas definiert Nachrichten- und Traceereignisklassen.

Um JRas in die WebSphere Application Server-Laufzeit zu integrieren oder in einer J2EE-Umgebung einzusetzen, müssen Sie die WebSphere-JRas-Erweiterungen verwenden, die eine bessere Korrelation zwischen WebSphere-Nachrichten und -Traces bereitstellen.

Weitere Informationen zur Protokollierung finden Sie im Handbuch *WebSphere Commerce Administration Guide*.

# <span id="page-25-0"></span>**Nachrichtenübertragung**

Das WebSphere Commerce-Nachrichtensystem ermöglicht es WebSphere Commerce, mit der externen Umgebung zu kommunizieren. Diese Kommunikation umfasst das Senden von Nachrichten an Back-End-Systeme oder externe Systeme und das Empfangen von Nachrichten von diesen sowie das Senden von Benachrichtigungen an Kunden und Administratoren, in denen mitgeteilt wird, dass bestimmte Ereignisse in WebSphere Commerce aufgetreten sind. In vergangenen Releases von WebSphere Commerce wurde IBM Common Connector Framework (CCF) für das Nachrichtensystem verwendet. In WebSphere Commerce 5.5 wurde auf den Standard Java 2 Enterprise Edition Connector Architecture (J2EE/CA) migriert, wobei die Funktionalität des Nachrichtensystems dennoch gleich bleibt.

Darüber hinaus wurden unter anderem folgende funktionalen Erweiterungen an der Nachrichtenübertragung vorgenommen:

- Sie können alle gesendeten Nachrichten zusammen mit einem Ergebnisbericht behalten, der Informationen dazu enthält, ob eine E-Mail gesendet wurde oder nicht.
- v Sie können bereits zu einem früheren Zeitpunkt gesendete Nachrichten, die in der Datenbank gespeichert sind, erneut senden.
- Eine neue Tracekomponente, WC\_SENSITIVE\_INFO, protokolliert alle sensiblen Benutzerinformationen, einschließlich eingehenden XML-Nachrichten über WebSphere MQ oder HTTP-Anforderungen und -inhalte.
- Der SOAP-Nachrichtenmapper wurde für Web-Services hinzugefügt.
- Für das XML-Parser-Plug-in wurde ein Upgrade von Version 2.0 auf Version 4.0 durchgeführt.

Weitere Informationen zur Nachrichtenübertragung finden Sie in der Onlinehilfefunktion zur WebSphere Commerce-Produktion.

#### **Verwaltungskonsole für Organisationen (Business Edition)**

Die Verwaltungskonsole für Organisationen ermöglicht es Ihnen und den Einkäuferadministratoren, die Organisationen, die auf Ihre Website oder Ihr Geschäft zugreifen, zu kontrollieren. Diese einkäuferseitige Schnittstelle gibt dem Einkäuferadministrator die Möglichkeit, die Kunden innerhalb ihrer Organisation sowie die von diesen Kunden aufgegebenen Bestellungen zu genehmigen. Der Einkäuferadministrator hat zudem die Möglichkeit, Zugriffsebenen zu den Mitgliedern der betreffenden Organisation zuzuordnen.

In WebSphere Commerce 5.4 wurde die gesamte Funktionalität für die Organisationsverwaltung von der Verwaltungskonsole in die Verwaltungskonsole für Organisationen versetzt. In WebSphere Commerce 5.5 werden nun u. a. die folgenden neuen Funktionen unterstützt:

- v Suche nach Organisationen im Menü **Organisationsverwaltung**. In der Organisationsliste werden die Organisationen angezeigt, die die Suchkriterien (z. B. Name oder übergeordnete Organisation) erfüllen.
- v Einschließen oder Ausschließen von Mitgliedern in eine bzw. aus einer Gruppe, zu der diese implizit gehören, im Menü **Mitgliederverwaltung**.
- v Sperren oder Freigeben einer Organisation im Menü **Mitgliederverwaltung**. Das Sperren einer Organisation verhindert, dass sich untergeordnete Benutzer der betreffenden Organisation anmelden.

Weitere Informationen zur Verwaltungskonsole für Organisationen finden Sie in der Onlinehilfefunktion zur WebSphere Commerce-Produktion sowie im Handbuch *WebSphere Commerce Administration Guide*.

### <span id="page-26-0"></span>**Produktberater**

Der Produktberater erstellt einen interaktiven Onlineproduktkatalog, der Kunden verschiedene Möglichkeiten zum Auffinden der gesuchten Produkte bietet, wozu Einkaufsmetaphern eingesetzt werden. Neu für den Produktberater ist die Verwaltungsbenutzerschnittstelle des Produktberaters, die die Ausführung folgender Operationen ermöglicht:

- v Erstellen eines Suchbereichs. Zwei Suchmethoden sind mit dem Produktberater verfügbar:
	- Für den *getrennten Suchbereich* sind zusätzliche Datenbanktabellen erforderlich, um die vorhandenen Produktdaten erneut zu formatieren und optimierte parametrische Suchvorgänge zu ermöglichen, die sich auf einzelne Kategorien konzentrieren. Die Kategorie- und Attributinformationen werden von den Basisdatenbanktabellen getrennt.
	- Der *Basissuchbereich* dient zum Durchsuchen der WebSphere Commerce-Datenbank, die während der Exemplarkonfiguration erstellt wurde.

Beide Suchbereiche erfordern zusätzliche Attributmetadaten in den Produktberatertabellen der Datenbank.

- Erstellen einer Produkterforschungsmetapher. Diese Metapher ist für Kunden gedacht, die mit den Funktionen einer angegebenen Produktkategorie vertraut sind. Der Kunde wählt die von ihm gewünschten Merkmale aus, wodurch eine parametrische Suche in den Produktdaten eingeleitet wird. In der vom System daraufhin angezeigten Ergebnisleiste sind die Produkte aufgeführt, die mit den angegebenen Parameterwerten übereinstimmen.
- v Erstellen der Produktvergleichsmetapher. Die Produktvergleichsmetapher stellt miteinander verwandte Produkte gegenüber, so dass Kunden die Ähnlichkeiten und Unterschiede zwischen ihnen erkennen können.
- v Erstellen einer Metapher 'Geführter Verkauf'. Diese Metapher wurde für Kunden konzipiert, die noch keinen geeigneten Einstiegspunkt für die Produktsuche gefunden haben. Sie bietet eine Reihe von Multiple-Choice-Fragen, wobei jede Antwort die nächste Frage bestimmt, was wiederum die Suche auf eine kleinere Produktliste eingrenzt. Das Verwaltungstool für geführte Verkäufe verfügt über eine leicht verständliche Benutzerschnittstelle für den Marketing- und Verkaufsspezialisten, um einen geführten Verkauf zu konfigurieren.

Die neue Verwaltungsbenutzerschnittstelle des Produktberaters wurde ursprünglich im Commerce Enhancement Pack (Juli 2002) bereitgestellt. Das neue Verwaltungstool für geführte Verkäufe wurde ursprünglich im Commerce Enhancement Pack (Februar 2003) bereitgestellt. Weitere Informationen dazu finden Sie in der Onlinehilfefunktion zur WebSphere Commerce-Produktion.

# <span id="page-27-0"></span>**Produktverwaltungstools**

Die Produktverwaltungstools in WebSphere Commerce Accelerator ermöglichen Ihnen die Verwaltung der Produkte im Hauptkatalog Ihres Geschäfts mit Hilfe verschiedener Assistenten und Notizbücher. Die Produktverwaltungstools enthalten unter anderem folgende funktionalen Erweiterungen:

- v Die dynamische Tabelle der Produktverwaltung, mit der Katalogartikelinformationen direkt aktualisiert werden können. Mit der dynamischen Tabelle ist es einfacher, umfangreiche Produktaktualisierungen mit Hilfe der Funktionen zum Kopieren und Einfügen sowie über die direkte Bearbeitung vorzunehmen.
- v Ein neuer Assistent sowie ein neues Notizbuch zum Erstellen von Bundles und Kits (dynamische Kits und Prebuilt Kits, die in vorherigen Versionen als Pakete bezeichnet wurden).
- v Ein neuer Assistent sowie ein neues Notizbuch zum Erstellen von Merchandisingzuordnungen zwischen den unterschiedlichen Typen unterstützter Katalogeinträge.
- v Erweiterte Suchverfahren, um folgende Elemente zu finden:
	- Einen bestimmten Katalogeintrag
	- Mehrere Katalogeinträge, die über dieselben Informationen oder Merkmale verfügen
	- Katalogeinträge, die in Merchandisingzuordnungen verwendet werden
	- Bundles und Kits

Die Aktualisierungen der Produktverwaltungstools wurden ursprünglich im Commerce Enhancement Pack (Oktober 2002) bereitgestellt. Weitere Informationen zur Produktverwaltung finden Sie in der Onlinehilfefunktion zur WebSphere Commerce-Produktion oder im Handbuch *Product Management Tools for Catalogs Guide*.

# **QShell-Befehle (OS/400 für iSeries)**

In vorherigen Versionen von WebSphere Commerce wurden Befehlszeilen-Dienstprogramme unter OS/400 für iSeries von CL-Befehlen oder nativen Befehlen bereitgestellt. Im aktuellen Release werden alle Befehlszeilen-Dienstprogramme über die QShell ausgeführt. Um die Befehle auszuführen, müssen Sie unter Verwendung des Befehls STRQSH die QShell aufrufen. Mit Hilfe der folgenden Tabelle können Sie die neuen QShell-Befehle finden.

| Ursprünglicher CL-Befehlsname | Neuer QShell-Befehlsname                                        |
|-------------------------------|-----------------------------------------------------------------|
| <b>CHGWCSPWD</b>              | chgwcspwd.sh                                                    |
| <b>CHKWCSSTG</b>              | stagingcopy.sh                                                  |
| <b>CLNWCSDB</b>               | dbclean.sh                                                      |
| <b>CPYWCSSTG</b>              | stagingcheck.sh                                                 |
| <b>CRTWCSINST</b>             | CreateInstance.sh                                               |
| <b>CRTWCSPMP</b>              | wcs_pmpassword.sh                                               |
| <b>ENDWCSSVR</b>              | stopServer (von WebSphere Application Server<br>bereitgestellt) |
| <b>EXPWCSSTS</b>              | ExportStats.sh                                                  |
| <b>EXTWCSAC</b>               | acpextract.sh                                                   |
| <b>EXTWCSDTA</b>              | massextract.sh                                                  |

*Tabelle 1. Änderungen der Befehlsnamen*

<span id="page-28-0"></span>

| <b>GENWCSDTD</b>  | dtdgen.sh                                                        |
|-------------------|------------------------------------------------------------------|
| <b>IMPWCSSTS</b>  | ImportStats.sh                                                   |
| <b>LODWCSAC</b>   | acpload.sh                                                       |
| <b>LODWCSACD</b>  | acpnlsload.sh                                                    |
| <b>LODWCSDTA</b>  | massload.sh                                                      |
| <b>LODWCSUG</b>   | acugload.sh                                                      |
| <b>MIGWCSINST</b> | wcim.sh                                                          |
| <b>MIGWCSSCH</b>  | migratedb51.sh oder migratedb54.sh                               |
| <b>PREWCSMIG</b>  | premigratedb51.sh oder premigratedb54.sh                         |
| PRPWCSSTG         | stagingprop.sh                                                   |
| <b>PUBWCSSTO</b>  | publishstore.sh                                                  |
| <b>RESWCSID</b>   | idResGen.sh                                                      |
| <b>STRWCSCFG</b>  | config_server.sh                                                 |
| <b>STRWCSSVR</b>  | startServer (von WebSphere Application Server<br>bereitgestellt) |
| <b>TRNWCSTXT</b>  | txttransform.sh                                                  |
| TRNWCSXML         | xmltransform.sh                                                  |
|                   |                                                                  |

*Tabelle 1. Änderungen der Befehlsnamen (Forts.)*

Weitere Informationen zur QShell finden Sie in der Dokumentation zu OS/400 für iSeries.

# **Angebotsanfrage (Business Edition)**

Angebotsanfragen (Request for Quote, RFQ) sind einer der Handelsmechanismen, die in WebSphere Commerce zur Verfügung stehen. Ein Einkäufer kann für einmalige Variationen von Produkten und Dienstleistungen, die im Katalog angeboten werden, eine Angebotsanfrage erstellen.

Die Anforderungstools für Angebotsanfragen wurden erweitert, sodass ein Einkäufer nun eine Angebotsanfrage für ein kundenspezifisches Produkt erstellen kann, indem er die erforderlichen Attribute angibt. Wenn der Verkäufer kein im Katalog vorhandenes Produkt finden kann, durch den der angeforderte kundenspezifische Artikel ersetzt werden kann, generiert er eine neue Artikelnummer. Dann wird als Reaktion auf die Anforderungen des Einkäufers ein neues Katalogprodukt erstellt. Die neue Artikelnummer wird unter Verwendung der Produktverwaltungstools in WebSphere Commerce Accelerator generiert. Der Verkäufer kann in seiner Antwort auf die Angebotsanfrage auf die gleiche Weise auf das neue Produkt verweisen wie auf einen bestehenden Katalogeintrag.

Weitere Informationen zur Erstellen einer kundenspezifischen Angebotsanfrage finden Sie in der Onlinehilfefunktion zur WebSphere Commerce-Produktion sowie im Handbuch *WebSphere Commerce Sample Stores Guide*.

## <span id="page-29-0"></span>**Geschäftsentwicklung**

# **Geschäftsressourcen (Business Edition)**

Um mehrere Geschäfte in einer Site zu unterstützen, die über dieselben Daten des virtuellen Schaufensters, dieselben Back-Office- oder dieselben Geschäftsdaten verfügen, ermöglicht WebSphere Commerce nun die gemeinsame Benutzung vieler Geschäftsressourcen in allen Geschäften einer Site. Die WebSphere Commerce-Architektur umfasst die folgenden Konzepte, die die gemeinsame Benutzung von Geschäftsressourcen erleichtern:

#### v **Gemeinsam benutzbare Ressourcen**

Mehrere Ressourcen in WebSphere Commerce sind als gemeinsam benutzbare Ressourcen ausgewiesen. Diese Ressourcen können von den Geschäften einer Site gemeinsam benutzt werden. Eine Liste dieser Ressourcen ist im Handbuch *WebSphere Commerce Store Development Guide* enthalten.

#### v **Ressourcengeschäfte**

Ressourcengeschäfte sind Gruppen gemeinsam benutzbarer Ressourcen (Geschäftsartefakte, Geschäftsprozesse und Ressourcen des virtuellen Schaufensters), die in anderen Geschäften genutzt werden können. Beispielsweise enthalten in WebSphere Commerce die Wertschöpfungskettenbeispiele Beispiele für Katalogressourcengeschäfte sowie Beispiele für Schaufensterressourcengeschäfte. Das Beispiel für ein Katalogressourcengeschäft enthält alle notwendigen Katalogartefakte zur Erstellung eines virtuellen Katalogs. Die Schaufensterressourcengeschäfte (für Reseller, Hosting und Lieferanten) enthalten alle notwendigen Ressourcen für die Erstellung eines virtuellen Geschäfts, einschließlich Ressourcen des virtuellen Schaufensters (wie JSP-Dateien), Geschäftsprozessen (z. B. die Bestellbearbeitung), Geschäftsrichtlinien und Richtlinien für die Zugriffssteuerung.

#### v **Geschäftsbeziehung**:

 Um die gemeinsame Benutzung von Ressourcen, einschließlich Ressourcengeschäften, zu erleichtern, wird in WebSphere Commerce das Konzept der Geschäftsbeziehung eingeführt. Das Konzept der Geschäftsbeziehung umfasst die folgenden Beziehungen:

#### – **Beziehungen zwischen Geschäften**

WebSphere Commerce unterstützt mehrere unterschiedliche Typen von Beziehungen zwischen Geschäften einer Site. In Bedarfskettenunternehmen kann ein Geschäft beispielsweise den Hosting-Service für andere Geschäfte bereitstellen, wodurch eine Hostinggeschäftbeziehung zwischen den Geschäften erstellt wird. Außerdem kann bei Bedarfskettenunternehmen ein Geschäft Kunden an das Geschäft eines Distributors verweisen, wodurch eine Verweisbeziehung zwischen den Geschäften erstellt wird.

#### – **Beziehungen zwischen Geschäften und Ressourcengeschäften oder gemeinsam benutzten Ressourcen**

Die Beziehung zwischen einem Geschäft und einem Ressourcengeschäft oder einer gemeinsam benutzten Ressource bestimmt, welches Ressourcengeschäft oder welche gemeinsam benutzte Ressource das betreffende Geschäft verwendet. Geschäfte können über Beziehungen zu mehreren Ressourcengeschäften oder gemeinsam benutzten Ressourcen verfügen. Das heißt, Sie müssen möglicherweise mehr als ein Katalog- oder Schaufensterressourcengeschäft zu Ihrem Geschäft zuordnen.

#### <span id="page-30-0"></span>**Publizieren**

Die Publizierungsfunktionalität ist nun deutlich flexibler und gibt Ihnen dadurch die Möglichkeit, die zu publizierenden Komponenten und die Publizierungsposition zu definieren. Das Publizierungsdienstprogramm wurde von den Geschäftsservices in die Verwaltungskonsole versetzt. Die Notizbücher 'Geschäftsprofil', 'Steuern' und 'Versand' wurden nun in WebSphere Commerce Accelerator versetzt, wodurch Sie die Möglichkeit erhalten, dynamische Daten in der Datenbank anstatt im Geschäftsarchiv zu editieren. Deshalb sind die Geschäftsservices nicht mehr vorhanden.

Die Entwicklungsumgebung wurde in WebSphere Studio Application Developer versetzt.

Weitere Informationen zur Geschäftsentwicklung finden Sie im Handbuch *WebSphere Commerce Store Development Guide*.

#### **Subsysteme**

WebSphere Commerce-Subsysteme sind Komponenten des WebSphere Commerce Server. In diesem Release von WebSphere Commerce wurden die Subsysteme reorganisiert, sodass jetzt die folgenden Funktionalitäten eingeschlossen sind:

- v Das Katalogsubsystem bietet Funktionalität für die Navigation im Onlinekatalog, Merchandisingfunktionen, Listen der interessanten Artikel und Suchfunktionen für Produkte, Kategorien und die Preisgestaltung.
- v Das Marketingsubsystem bietet zahlreiche Marketingfunktionen auf Ihrer Website: Kundenprofile und Marketingkampagnen mit Verkaufspromotionen wie Werbungen, elektronischen Coupons, Personalisierung und Business Intelligence.
- v Das Mitgliedsubsystem unterstützt die Verwaltung von Benutzern, Organisationen und Mitgliedsgruppen. Es dient darüber hinaus zur Verwaltung von Registrierungs- und Authentifizierungsoperationen, der Zugriffsteuerung und von Sitzungs- und Profilverwaltungsservices. Das Mitgliedsubsystem definiert die Benutzer, die Organisation und Mitglieder des Systems, ihre Aufgabenbereiche und ihre jeweilige Zugriffssteuerung.
- Ein neues Subsystem, das Merchandisingsubsystem, umfasst Funktionen für Rabatte, Cross-Sell- und Up-Sell-Vorschläge und Promotionen.
- v Das Bestellverwaltungssubsystem wurde in früheren Versionen als Bestellsubsystem bezeichnet und umfasst nun Funktionen für die Bestellerfassung, Auftragserfüllung sowie für Lagerbestands- und Zahlungsoperationen.
- Das Handelssubsystem bietet die relevante Logik sowie die relevanten Funktionen und Daten für Verhandlungen über Preise und Mengen eines Produkts oder einer Gruppe von Produkten zwischen der Käufer- und der Verkäuferorganisation. Dies umfasst Auktions-, Vertrags- und Angebotsanfragekomponenten (RQF, Request for Quote).

Die in früheren Versionen vorhandenen Subsysteme 'Lagerbestand', 'Nachrichten', 'Verhandlung' und 'Server' wurden in die neue Struktur aufgenommen.

Weitere Informationen zu den WebSphere Commerce-Subsystemen finden Sie in der Onlinehilfefunktion zur WebSphere Commerce-Entwicklung.

## <span id="page-31-0"></span>**Systemverwaltung**

Die folgenden funktionalen Erweiterungen wurden an der Systemverwaltung in WebSphere Commerce vorgenommen:

- v Funktionale Erweiterungen der Verwaltung:
	- Systemverwaltungsoptionen können unter Verwendung der Funktion 'Angepasste Installation' von WebSphere Commerce separat installiert werden.
- Funktionale Erweiterungen der Fehlerbestimmung:
	- JRas, die WebSphere Commerce-Protokollierungsinfrastruktur, wurde mit WebSphere Application Server verbunden, um die Verwendung von einheitlichen Tools zu ermöglichen und Protokollierungsdaten im gesamten System in Korrelation zu bringen.
	- Erweiterte Nachrichteninformationen, eine vereinte Bibliothek von Erklärungen und Vorschlägen für Aktionen für jede von über 1.300 Commerce-Nachrichten. Diese Informationen wurden in die Onlinehilfefunktion sowie in die Hilfe zu WebSphere Application Server Log Analyzer, WebSphere Studio Application Developer und AST oder die WebSphere Application Server-Administrationskonsole integriert und können daraus abgerufen werden. Alle erweiterten Nachrichten sind in der Onlinehilfefunktion von WebSphere Commerce und von WebSphere Commerce Studio verfügbar.
- v Funktionale Erweiterungen der Leistungsüberwachung:
	- Die integrierte Verwendung von WebSphere Application Server PMI (Performance Monitoring Interface) ermöglicht es, dass WebSphere Commerce-Daten über Tivoli Performance Viewer angezeigt werden.

Weitere Informationen zur Systemverwaltung finden Sie im Handbuch *WebSphere Commerce Administration Guide*.

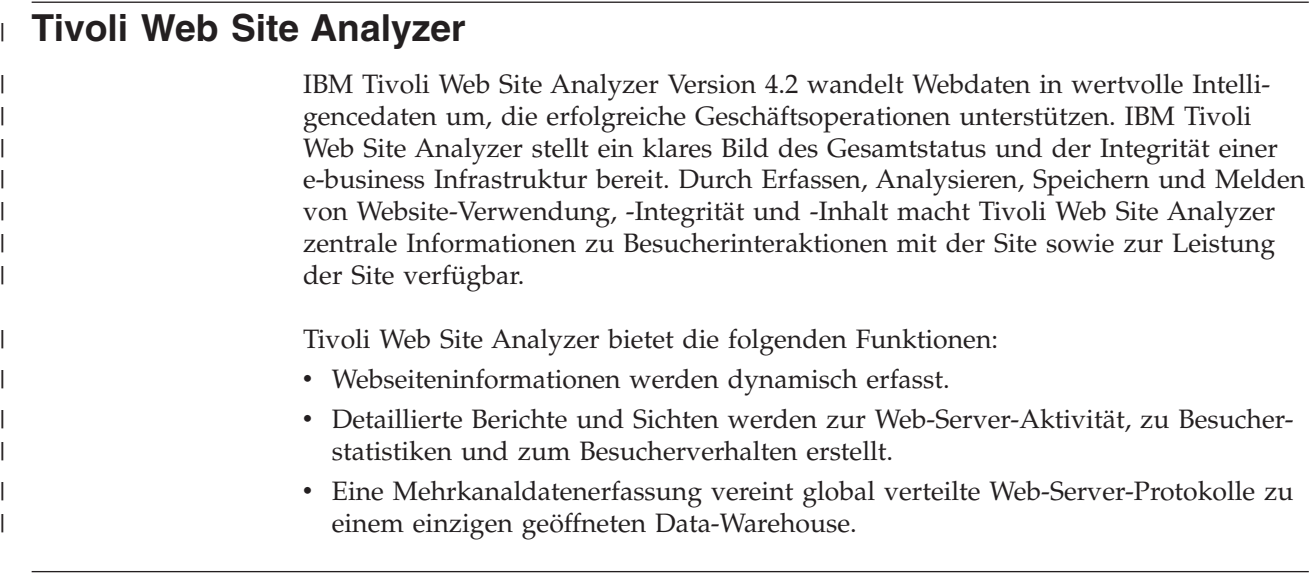

## **Web-Services**

Web-Services stellen eine neue Generation von Webanwendungen dar. Sie sind unabhängige, selbstbeschreibende, modulare Anwendungen, die über das Web publiziert, lokalisiert und aufgerufen werden können. Web-Services führen aufrufbare Funktionen aus, die von einer einfachen Anfrage bis zu einem komplizierten Geschäftsprozess reichen können. Ist ein Web-Service eingerichtet und registriert, können andere Anwendungen den eingerichteten Service lokalisieren und aufrufen. Web-Services basieren auf Standards wie SOAP (Simple Object Access Protocol),

<span id="page-32-0"></span>WSDL (Web Services Description Language) und der UDDI-Registrierungsdatenbank (Universal Description, Discovery, and Integration).

Sie können WebSphere Commerce als Serviceanbieter definieren, indem Sie die zugehörigen Geschäftsfunktionen als Web-Services aktivieren, auf die von externen Systemen zugegriffen werden kann. Das Produkt WebSphere Commerce kann auch Services anfordern, wenn Sie es so konfigurieren, dass es Web-Services auf externen Systemen aufrufen kann.

Die Funktionalität zur Aktivierung der WebSphere Commerce-Geschäftsfunktionen als Web-Services wurde ursprünglich im Commerce Enhancement Pack (Oktober 2002) bereitgestellt. Weitere Informationen zu Web-Services finden Sie im Handbuch *WebSphere Commerce Web Services Implementation Guide*.

#### **WebSphere Commerce Payments**

Dieses Produkt wurde zuvor als Payment Manager bezeichnet. Die aktuelle Version von WebSphere Commerce Payments wurde in WebSphere Commerce integriert, um die Onlinezahlungsverarbeitung zu vereinfachen und zu automatisieren. Somit ist WebSphere Commerce Payments Teil der WebSphere Commerce-Installation und -Konfiguration. Die folgenden neuen Funktionen werden unterstützt:

- Unterstützung der neuen Cassette for Paymentech.
- v Cassette for VisaNet unterstützt die Verwendung von SSL-Gateways, um Kreditkartentransaktionen über das Internet zu verarbeiten. Cassette for VisaNet ermöglicht außerdem (zusätzlich zur Verwendung des Vital Processing Services-Bankennetzes) die Verarbeitung von Transaktionen über das First Horizon Merchant Services-Bankennetz.

In WebSphere Commerce Payments werden die Zahlungsmethoden SET und CyberCash nicht mehr unterstützt.

Weitere Informationen finden Sie auf der [WebSphere Commerce Payments-Website](http://www.ibm.com/software/webservers/commerce/payment/)  (http://www.ibm.com/software/webservers/commerce/payment/).

#### **WebSphere Commerce-Aufgabenbereiche**

Ein Aufgabenbereich in WebSphere Commerce definiert, über welche Zugriffsebenen ein bestimmter Benutzer verfügt, und gibt die spezifischen Ressourcen an, die dieser Benutzer auf dieser Ebene ändern kann. In diesem Release von WebSphere Commerce werden zwei neue Aufgabenbereiche eingeführt: Bereichsmanager und registrierter Kunde.

- v Ein Bereichsmanager verwaltet für die Business Indirect-Site die Hub-Site sowie die zugeordneten Distributoren und Reseller. Dazu gehört auch die Erstellung und der Import von Distributor- und Resellerverträgen. Ein Bereichsmanager kann einzelne Resellerorganisationen erstellen.
- Ein registrierter Kunde kann im Marketplace Einkäufe tätigen. Benutzer müssen sich zuerst beim Marketplace registrieren und vom Verkäuferadministrator genehmigt werden, um den Aufgabenbereich 'Registrierter Kunde' zu erhalten.

Drei Aufgabenbereiche werden in diesem Release nicht mehr unterstützt: Geschäftsentwickler, Beschaffungsmanager und Geschäftsadministrator.

Weitere Informationen zu WebSphere Commerce-Aufgabenbereichen finden Sie in der Onlinehilfefunktion zur WebSphere Commerce-Produktion.

## <span id="page-33-0"></span>**WebSphere MQ**

In diesem Release von WebSphere Commerce wird der bestehende Adapter für WebSphere MQ migriert, um die neue J2EE/CA-Infrastruktur (Java 2 Enterprise Edition Connector Architecture) zu verwenden und die Integration mit JMS/MQ zu ermöglichen.

Verbindungspooling kann aktiviert werden, wodurch eine Verbindung zum WebSphere MQ-Server hergestellt wird. Verbindungspooling ermöglicht es, eine Verbindung zum JMS-Server unter Verwendung der vorherigen JMS-Verbindung erneut herzustellen, wenn sie nicht verfallen ist. Beachten Sie, dass WebSphere Commerce 5.5 lediglich WebSphere MQ Version 5.3 unterstützt.

Weitere Informationen zu WebSphere MQ (früher MQSeries) finden Sie im Handbuch *WebSphere Commerce Administration Guide*.

# <span id="page-34-0"></span>**Bemerkungen**

Die vorliegenden Informationen wurden für Produkte und Services entwickelt, die auf dem deutschen Markt angeboten werden. Möglicherweise bietet IBM die in dieser Dokumentation beschriebenen Produkte, Services oder Funktionen in anderen Ländern nicht an. Informationen über die gegenwärtig im jeweiligen Land verfügbaren Produkte und Services sind beim IBM Ansprechpartner erhältlich. Hinweise auf IBM Lizenzprogramme oder andere IBM Produkte bedeuten nicht, dass nur Programme, Produkte oder Dienstleistungen von IBM verwendet werden können. Anstelle der Produkte, Programme oder Dienstleistungen können auch andere ihnen äquivalente Produkte, Programme oder Dienstleistungen verwendet werden, solange diese keine gewerblichen oder andere Schutzrechte der IBM verletzen. Die Verantwortung für den Betrieb von Fremdprodukten, Fremdprogrammen und Fremddienstleistungen liegt beim Kunden.

Für in diesem Handbuch beschriebene Erzeugnisse und Verfahren kann es IBM Patente oder Patentanmeldungen geben. Mit der Auslieferung dieses Handbuchs ist keine Lizenzierung dieser Patente verbunden. Lizenzanforderungen sind schriftlich an folgende Adresse zu richten (Anfragen an diese Adresse müssen auf Englisch formuliert werden):

IBM Europe Director of Licensing 92066 Paris La Defense Cedex France

Trotz sorgfältiger Bearbeitung können technische Ungenauigkeiten oder Druckfehler in dieser Veröffentlichung nicht ausgeschlossen werden. Die Angaben in diesem Handbuch werden in regelmäßigen Zeitabständen aktualisiert. Die Änderungen werden in Überarbeitungen oder in Technical News Letters (TNLs) bekannt gegeben. IBM kann ohne weitere Mitteilung jederzeit Verbesserungen und/oder Änderungen an den in dieser Veröffentlichung beschriebenen Produkten und/oder Programmen vornehmen.

Verweise in diesen Informationen auf Websites anderer Anbieter dienen lediglich als Benutzerinformationen und stellen keinerlei Billigung des Inhalts dieser Websites dar. Das über diese Websites verfügbare Material ist nicht Bestandteil des Materials für dieses IBM Produkt. Die Verwendung dieser Websites geschieht auf eigene Verantwortung.

Werden an IBM Informationen eingesandt, können diese beliebig verwendet werden, ohne dass eine Verpflichtung gegenüber dem Einsender entsteht.

Lizenznehmer des Programms, die Informationen zu diesem Produkt wünschen mit der Zielsetzung: (i) den Austausch von Informationen zwischen unabhängigen, erstellten Programmen und anderen Programmen (einschließlich des vorliegenden Programms) sowie (ii) die gemeinsame Nutzung der ausgetauschten Informationen zu ermöglichen, wenden sich an folgende Adresse:

Lab Director IBM Canada Ltd. Laboratory 8200 Warden Avenue

Markham, Ontario L6G 1C7 Canada

Die Bereitstellung dieser Informationen kann unter Umständen von bestimmten Bedingungen - in einigen Fällen auch von der Zahlung einer Gebühr - abhängig sein.

Die Lieferung des im Handbuch aufgeführten Lizenzprogramms sowie des zugehörigen Lizenzmaterials erfolgt im Rahmen der Allgemeinen Geschäftsbedingungen der IBM, der Internationalen Nutzungsbedingungen der IBM für Programmpakete oder einer äquivalenten Vereinbarung.

Alle Informationen zu Produkten anderer Anbieter stammen von den Anbietern der aufgeführten Produkte, deren veröffentlichten Ankündigungen oder anderen allgemein verfügbaren Quellen. IBM hat diese Produkte nicht getestet und kann daher keine Aussagen zu Leistung, Kompatibilität oder anderen Merkmalen machen. Fragen zu den Leistungsmerkmalen von Produkten anderer Anbieter sind an den jeweiligen Anbieter zu richten.

Diese Veröffentlichung enthält Beispiele für Daten und Berichte des alltäglichen Geschäftsablaufes. Sie sollen nur die Funktionen des Lizenzprogrammes illustrieren; sie können Namen von Personen, Firmen, Marken oder Produkten enthalten. Alle diese Namen sind frei erfunden; Ähnlichkeiten mit tatsächlichen Namen und Adressen sind rein zufällig.

Dieses Dokument enthält möglicherweise Informationen zu Produkten anderer Unternehmen. Dazu können auch Hinweise auf die Internet-Adressen dieser Unternehmen gehören. IBM übernimmt keine Haftung für die Richtigkeit, Vollständigkeit oder Verwendung solcher Informationen.

Dieses Produkt basiert auf dem SET-Protokoll.

#### COPYRIGHTLIZENZ:

Diese Veröffentlichung enthält Beispielanwendungsprogramme, die in Quellensprache geschrieben sind. Sie dürfen diese Beispielprogramme kostenlos kopieren, ändern und verteilen, wenn dies zu dem Zweck geschieht, Anwendungsprogramme zu entwickeln, verwenden, vermarkten oder zu verteilen, die mit der Anwendungsprogrammierschnittstelle konform sind, für die diese Beispielprogramme geschrieben werden. Diese Beispiele wurden nicht unter allen denkbaren Bedingungen getestet. IBM kann deshalb nicht garantieren, dass die Zuverlässigkeit, Wartungsfreundlichkeit und Funktion dieser Programme gegeben ist. Sie dürfen diese Beispielprogramme kostenlos kopieren, ändern und verteilen, wenn dies zu dem Zweck geschieht, Anwendungsprogramme zu entwickeln, verwenden, vermarkten oder zu verteilen, die mit der Anwendungsprogrammierschnittstelle konform sind, für die diese Beispielprogramme geschrieben werden.

Kopien oder Teile der Beispielprogramme bzw. daraus abgeleiteter Code müssen folgenden Copyrightvermerk beinhalten:

(C) (Name Ihrer Firma) (Jahr). Teile des vorliegenden Codes wurden aus Beispielprogrammen der IBM Corp. abgeleitet. (C) Copyright IBM Corp. 1996, 2003. Alle Rechte vorbehalten.

#### **Marken**

Das IBM Logo und folgende Namen sind in gewissen Ländern (oder Regionen) Marken oder eingetragene Marken der International Business Machines Corporation:

- AIX
- CrossWorlds
- DB2 Extender
- DB2 Universal Database
- IBM iSeries
- Intelligent Miner
- Lotus
- MQSeries
- $OS/400$
- pSeries
- $S/390$
- Tivoli
- VisualAge
- WebSphere
- xSeries
- zSeries

Solaris, Java und alle Java-basierten Marken und Logos sind in gewissen Ländern Marken oder eingetragene Marken der Sun Microsystems, Inc.

Microsoft, Windows und das Logo von Windows sind in gewissen Ländern Marken der Microsoft Corporation.

SET und das Logo von SET sind Marken von SET Secure Electronic Transaction LLC.

UNIX ist in gewissen Ländern eine eingetragene Marke von The Open Group.

Andere Namen von Unternehmen, Produkten oder Dienstleistungen können Marken oder Dienstleistungsmarken anderer Unternehmen sein.

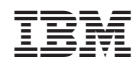